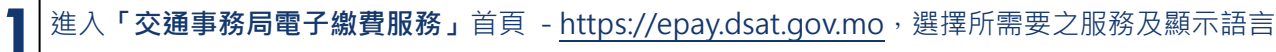

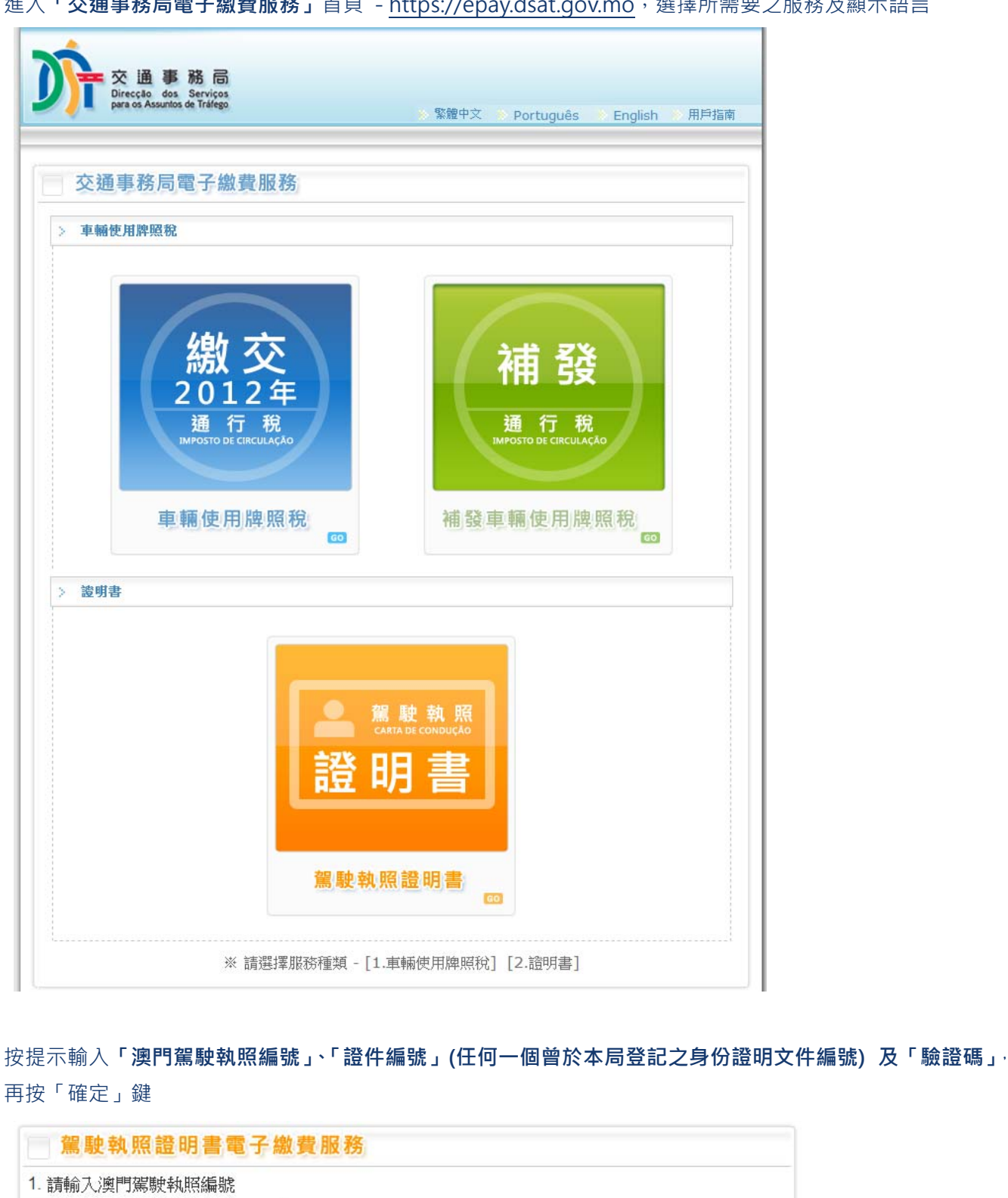

999999

確定

**2**

用戶 指南

駕駛執照證明書

2. 請輸入證件編號(任何一個曾於本局登記之身份證明文件編號)

# 12345678

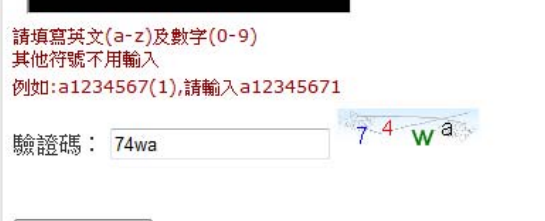

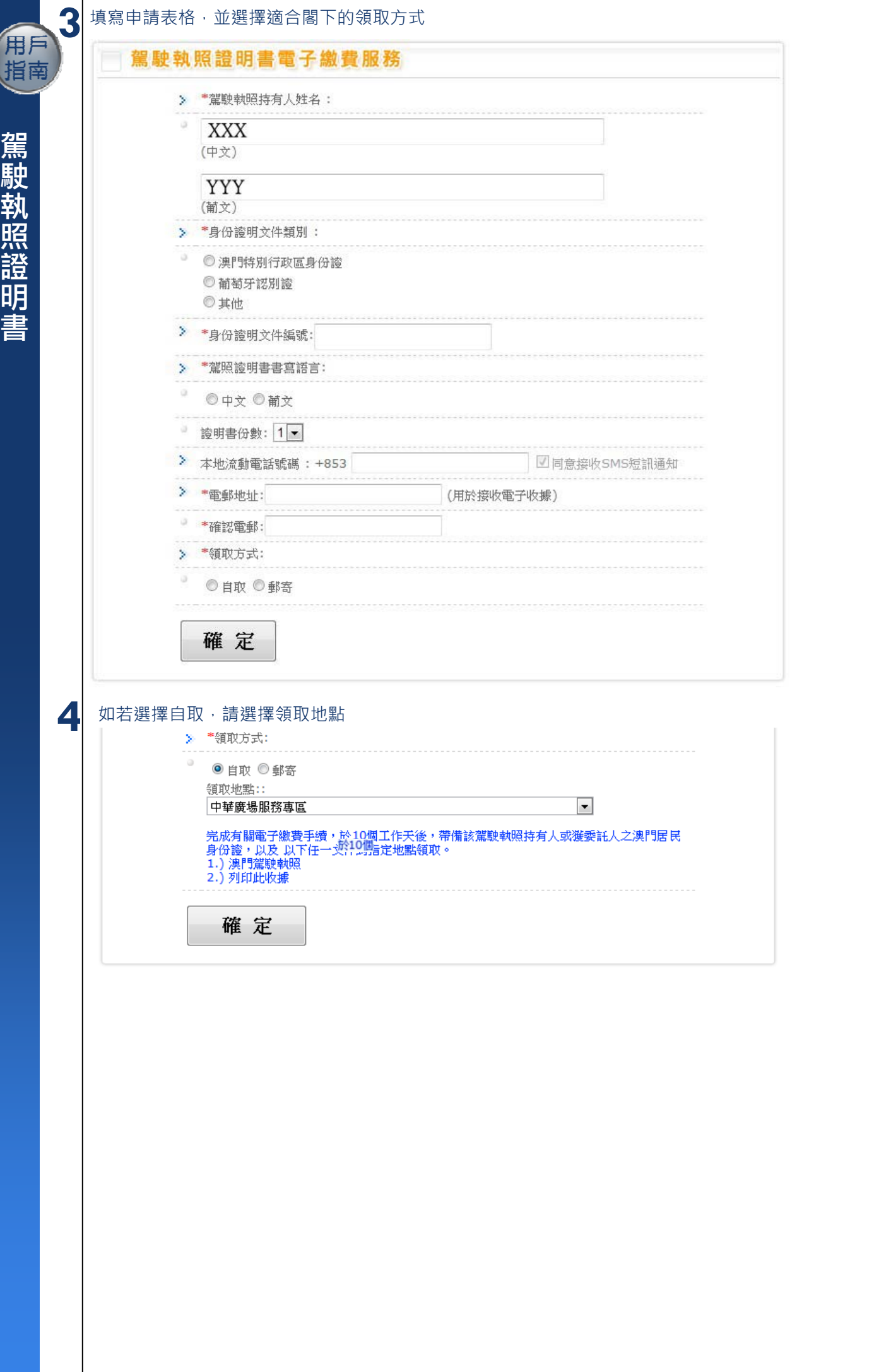

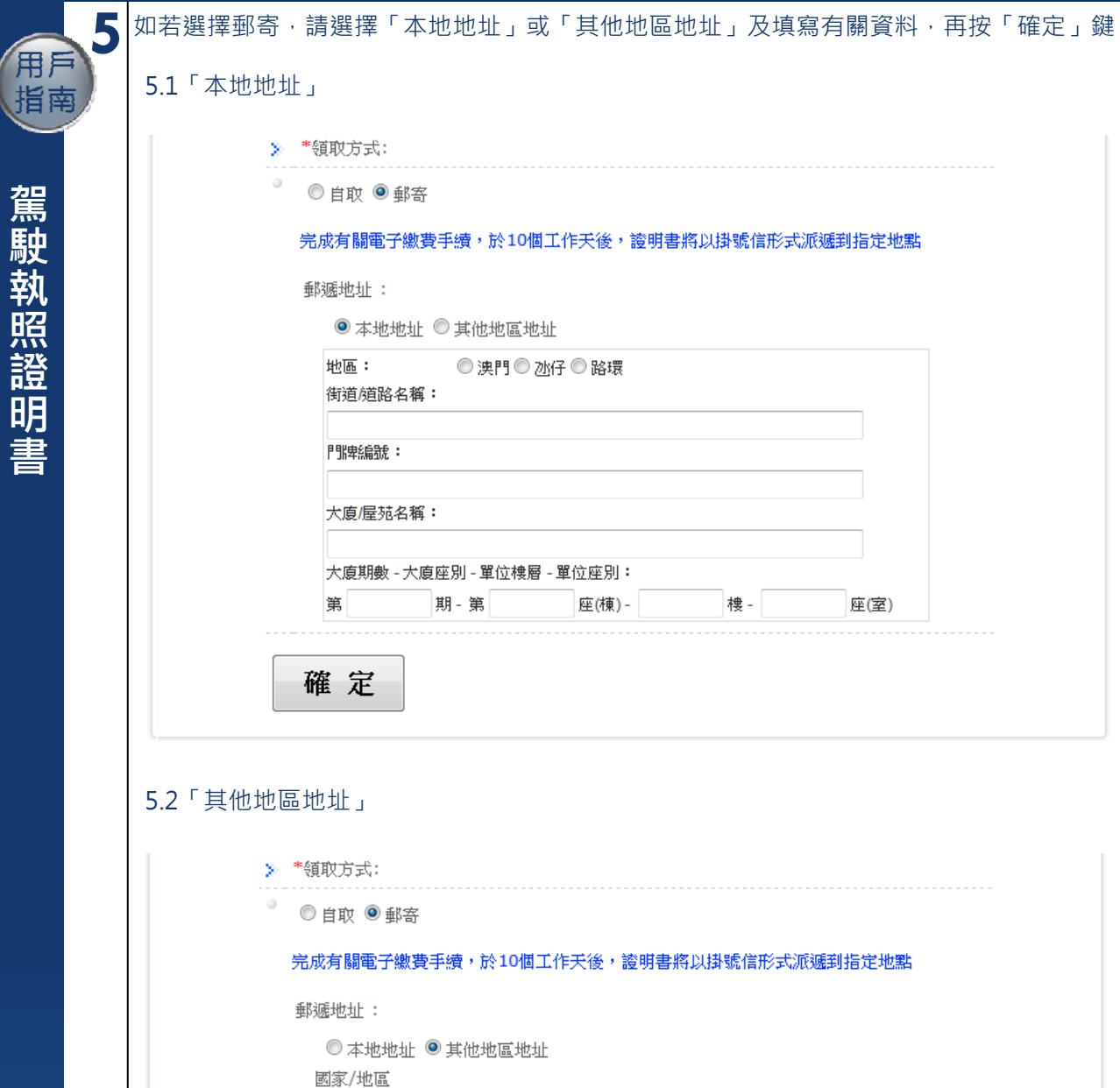

 $\ddot{\phantom{a}}$ 

地址:

確定

 $\blacktriangle$ 

÷

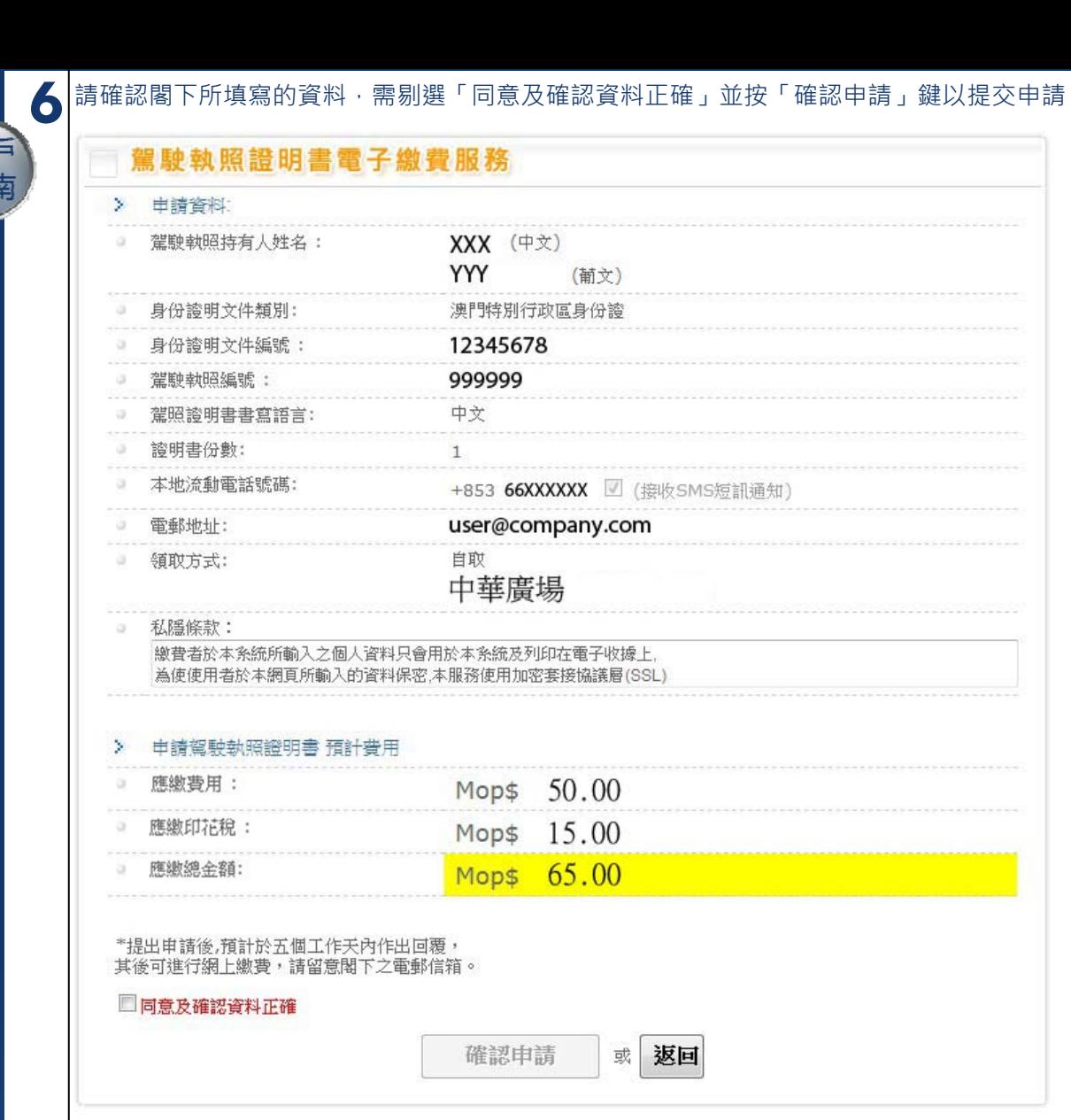

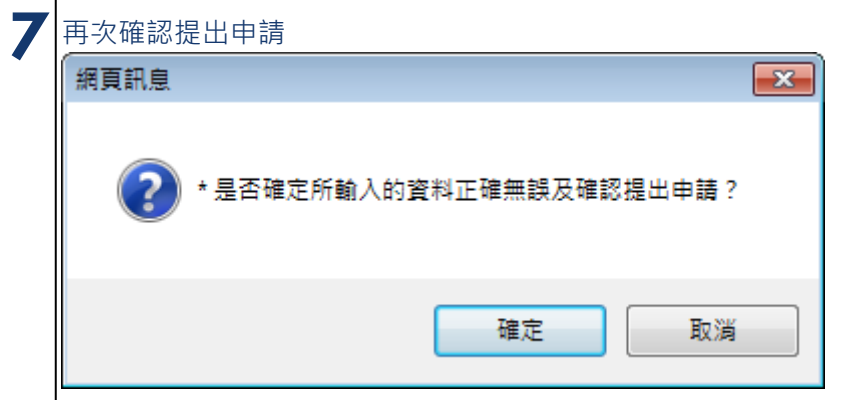

系統顯示閣下之申請編號

**8**

 $\ddot{\phantom{a}}$ 

駕駛執照證明書

用指

駕駛執照證明書電子繳費服務 申請編號 100420XXXXX 閣下之申請已成功提交, | 高 | 三十 嗣已為為此文,<br>結果將以電郵通知, 請留意閣下所提供之電郵信箱。 請記下申請編號, 如有疑問, 請致電+853 8866-6363查詢。

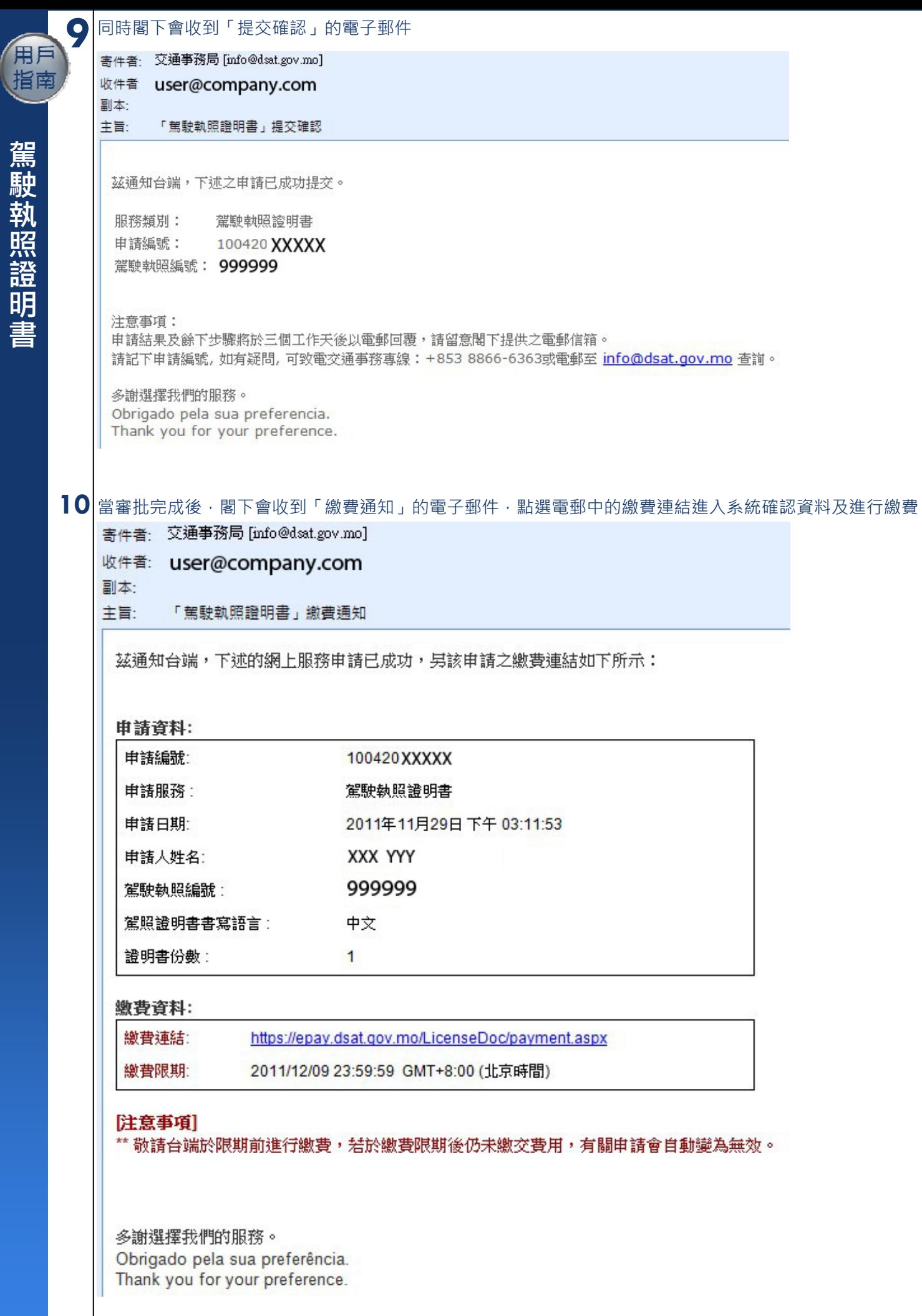

交通事務局 ‐ 網上電子繳費服務「用戶操作指南」 頁 5 / 9

 $\ddot{\phantom{a}}$ 

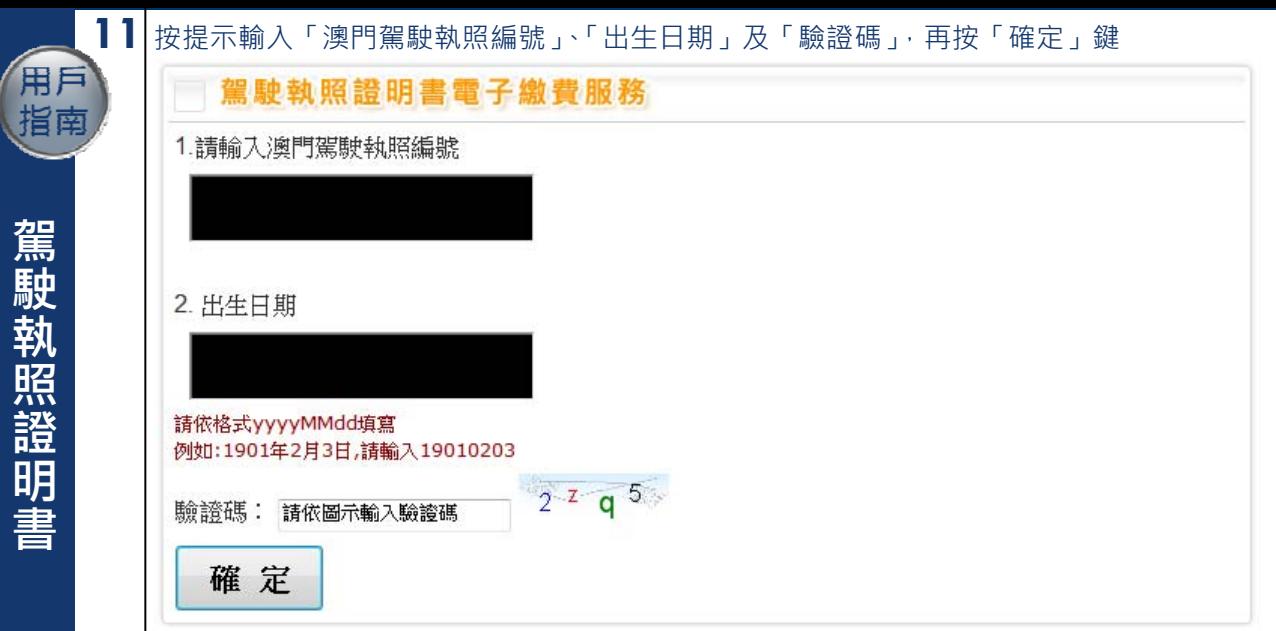

# 12 確認提出申請時所提供的資料,剔選「確認及使用電子繳費服務」並按「使用信用卡付款」鍵以進行電子繳費

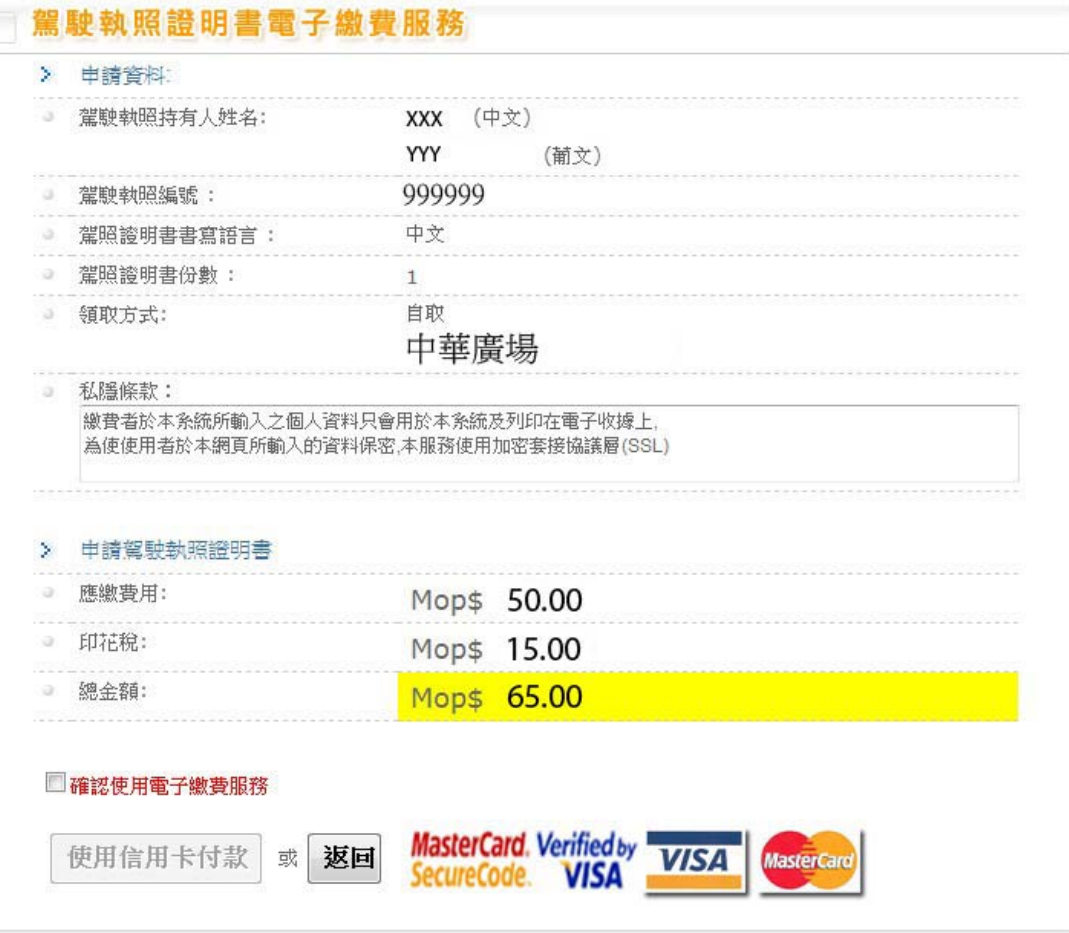

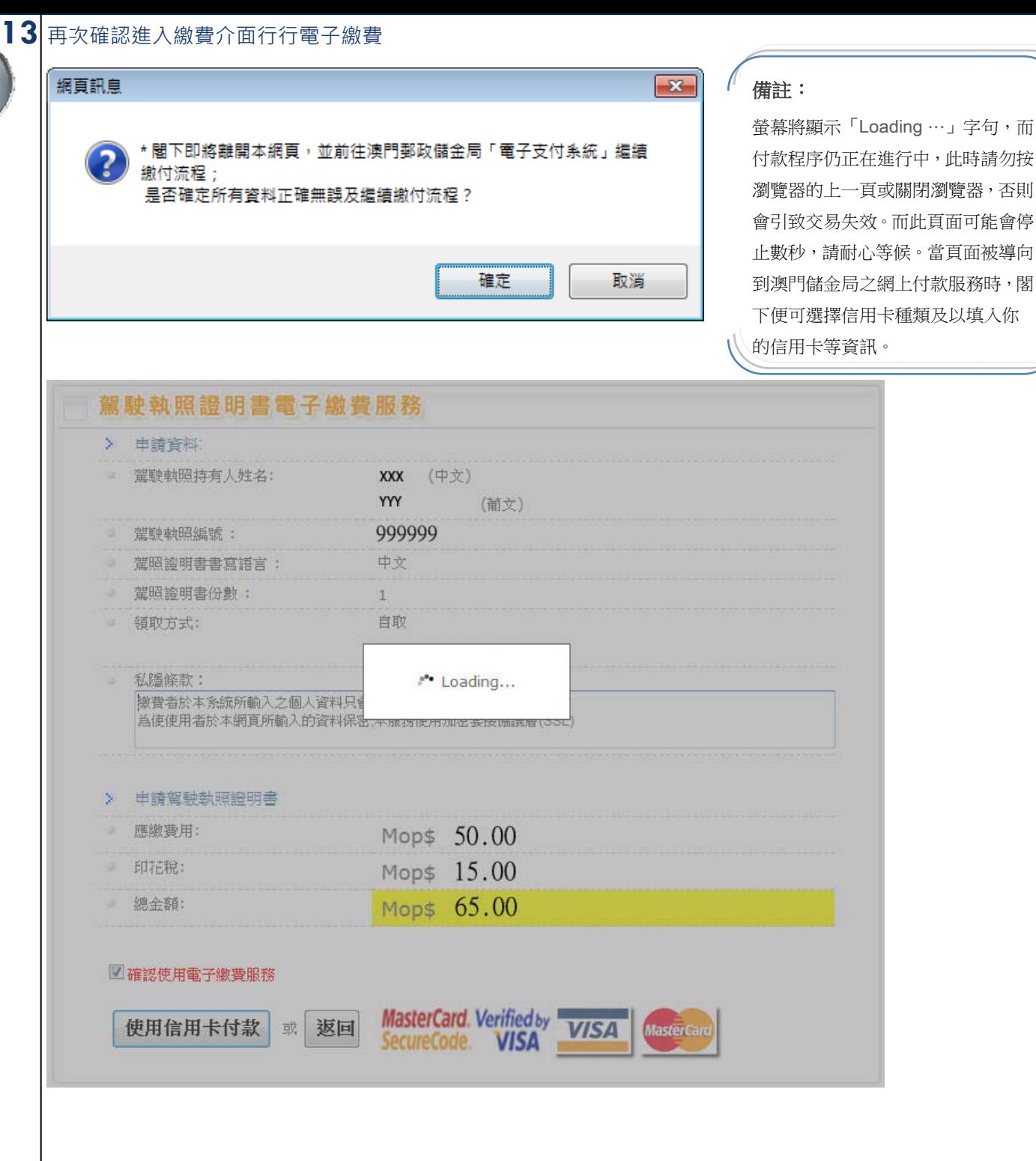

用戶

駕駛執照證明書

」字句,而

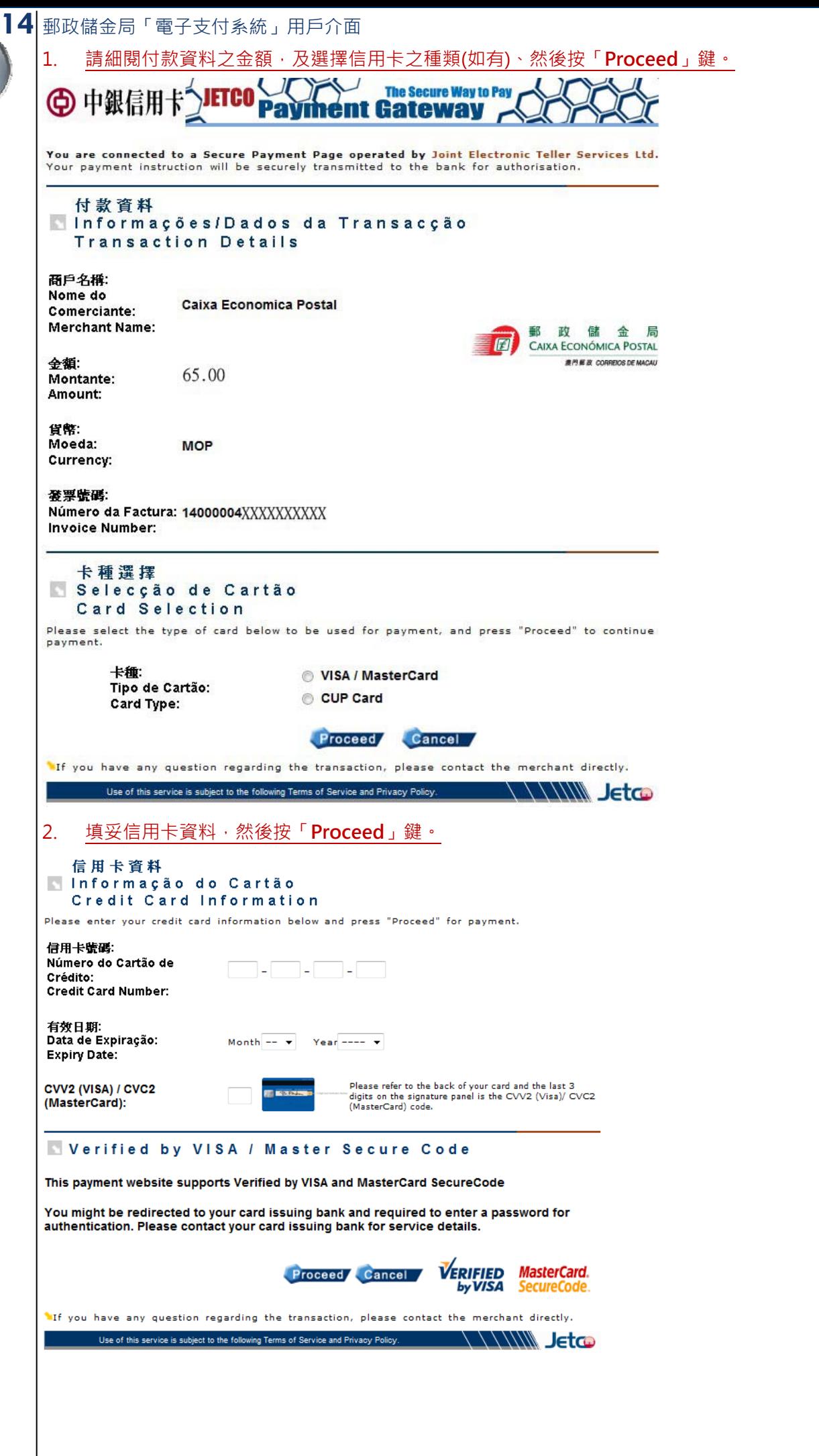

用戶

# 駕駛執照證明書電子缴費服務 / Certidão de carta de condução / Certificate of Driving Licence

茲通知台端,下述的網上交易已成功:

Temos a informar a V. Ex<sup>2</sup> que a seguinte transacção via web já foi confirmada:

We would like to inform you that the following transaction via web has been confirmed:

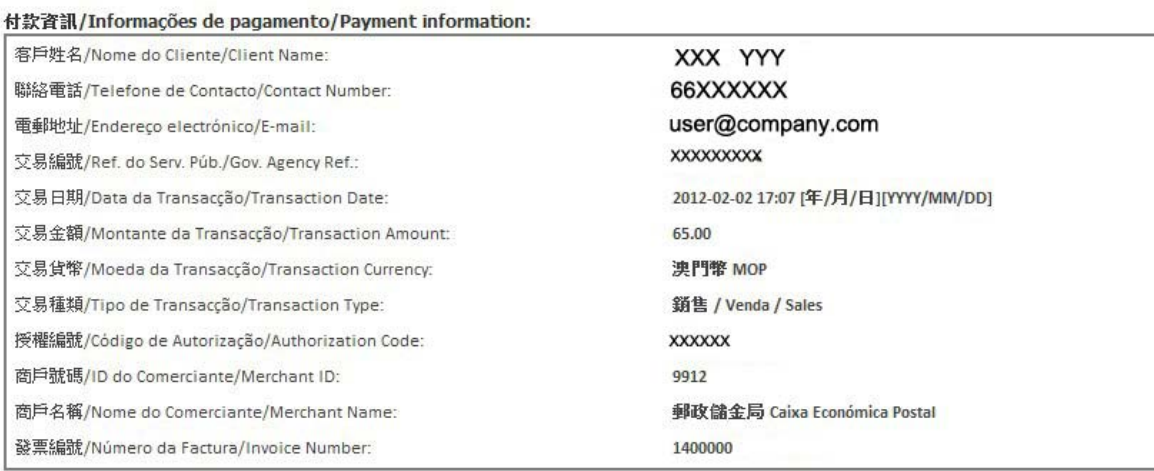

#### 相關連結/Ligações relacionadas/Relevant links:

交通事務局網址/Website da DSAT/The website of DSAT:

http://www.dsat.gov.mo/ 中文 / Português / English

使用規章/Termos de uso:/Terms of Use:

聯絡方法/Meios de contacto/Contact methods:

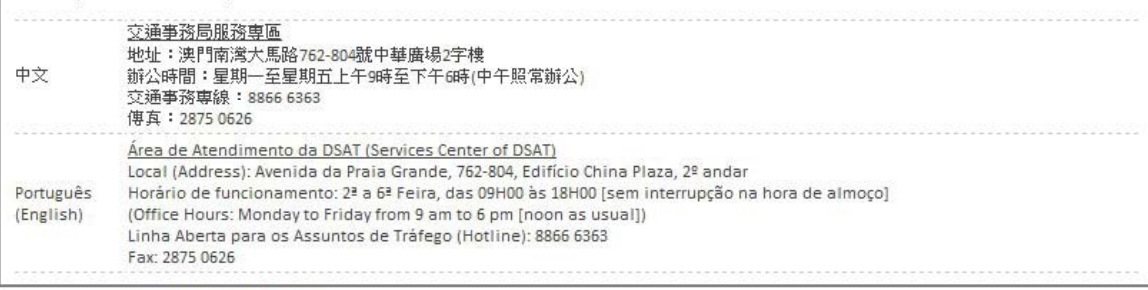

#### 已繳付的項目/Item pagas/Item paid:

申請編號/Número do pedido/Application Number: 100420XXXXXX

駕駛執照編號/Número da carta de condução/Driving License number: 999999

總全額/Montante Total/Total Amount(MOP): 65.00

取件地點/Local para o levantamento/Collect location: 中華廣場/Edf. China Plaza/China Plaza

### [注意事項]

有關閣下的駕駛執照證明書,可於10個工作天後,帶備該駕駛執照持有人或獲委託人之澳門居民身份證,以及 以下任一文件到指定地點領取 1)澳門駕駛執照 或 2.)列印此收據 如有查詢,可致電交通事務專線88666363

#### **INotal**

Concluído os procedimentos referentes ao pagamento electrónico e decorridos 10 dias úteis, poderá levantar a certidão na zona de levantamento do local indicado por V.Exa. munido do Bilhete de Identidade de Residente de Macau do titular da carta de condução de Macau ou do procurador e de qualquer um dos documentos abaixo discriminados:

1) Carta de condução de Macau do seu titular; 2) Recibo electrónico. Para mais informações, favor ligar para Tel. 8866 6363

## [Notice]

Your driving license certificate can be collected at above location after 10 working days, please bring the Macau ID card (BIR) of the driving license holder or the entrustee and one of the following documents to issue or register.

1) the Macau driving license, 3) The printed receipt.

For any enquiry, please contact Transport Affairs Hotline 88666363

#### 多謝選擇我們的服務。

Obrigado pela sua preferência.

Thank you for your preference.

列印 / Imprimir / Print | 離開 / Sair / Exit

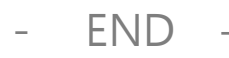